## 三、嘉義縣頂六國小 **112** 學年度校訂課程教學內容規劃表(表 11-3)

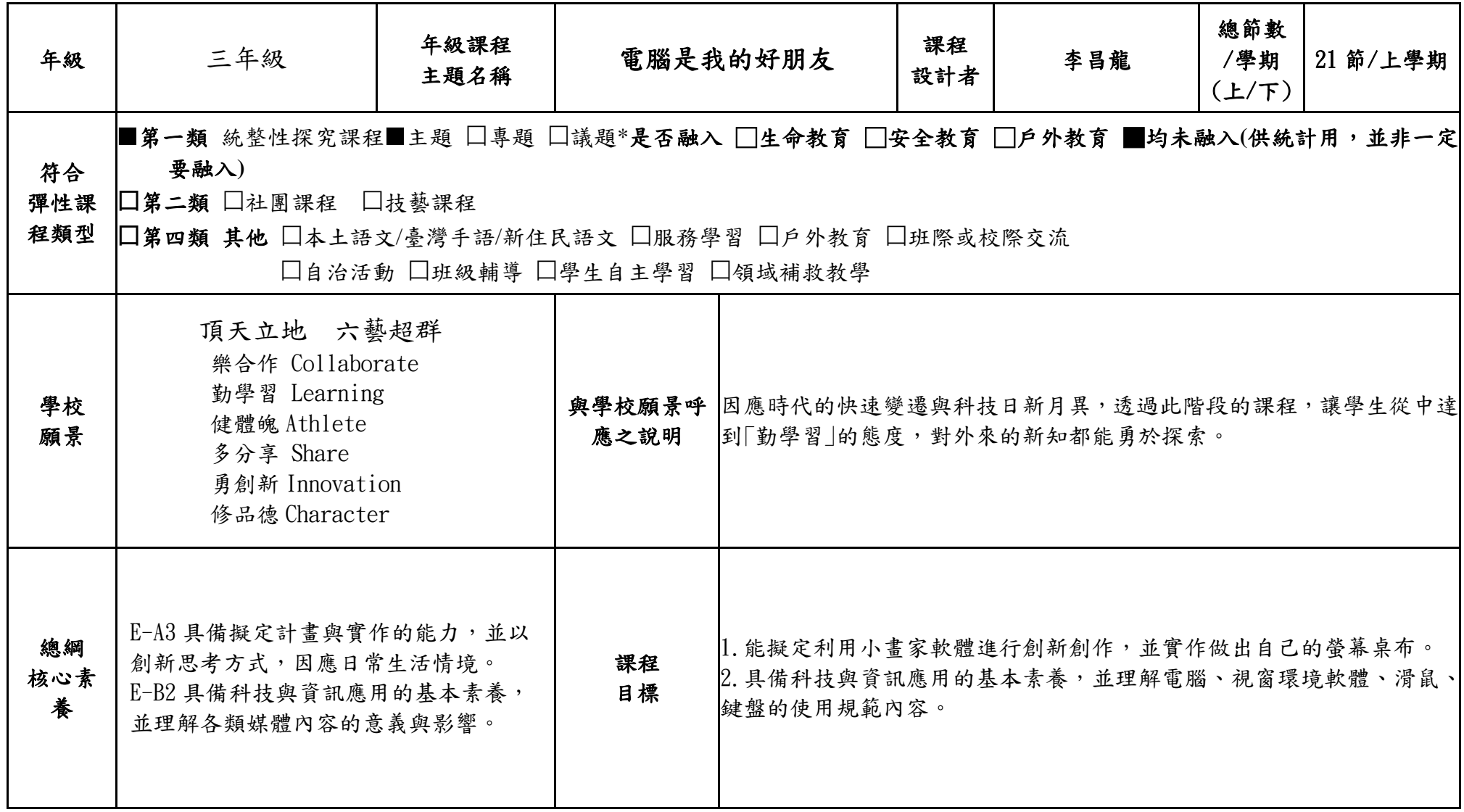

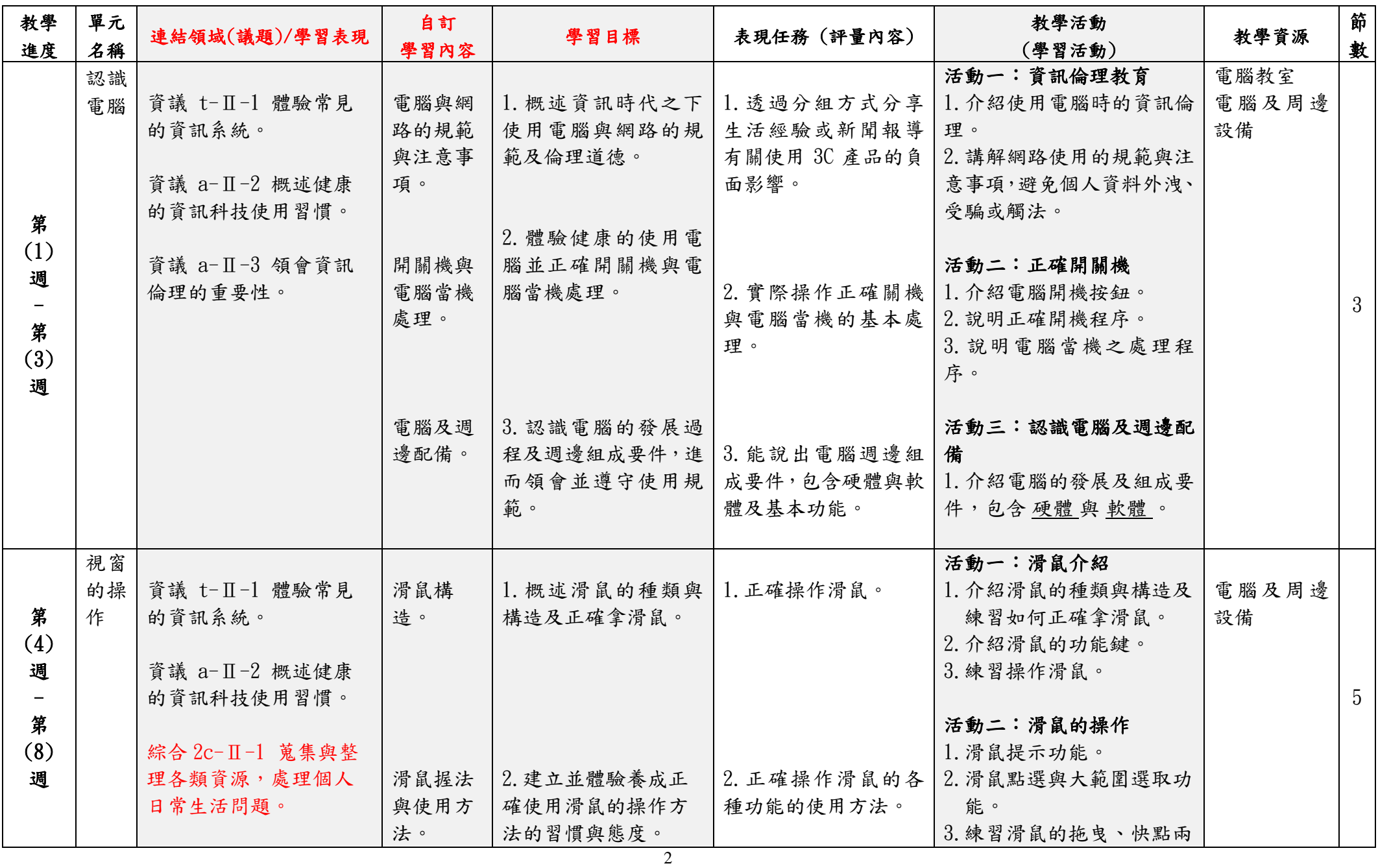

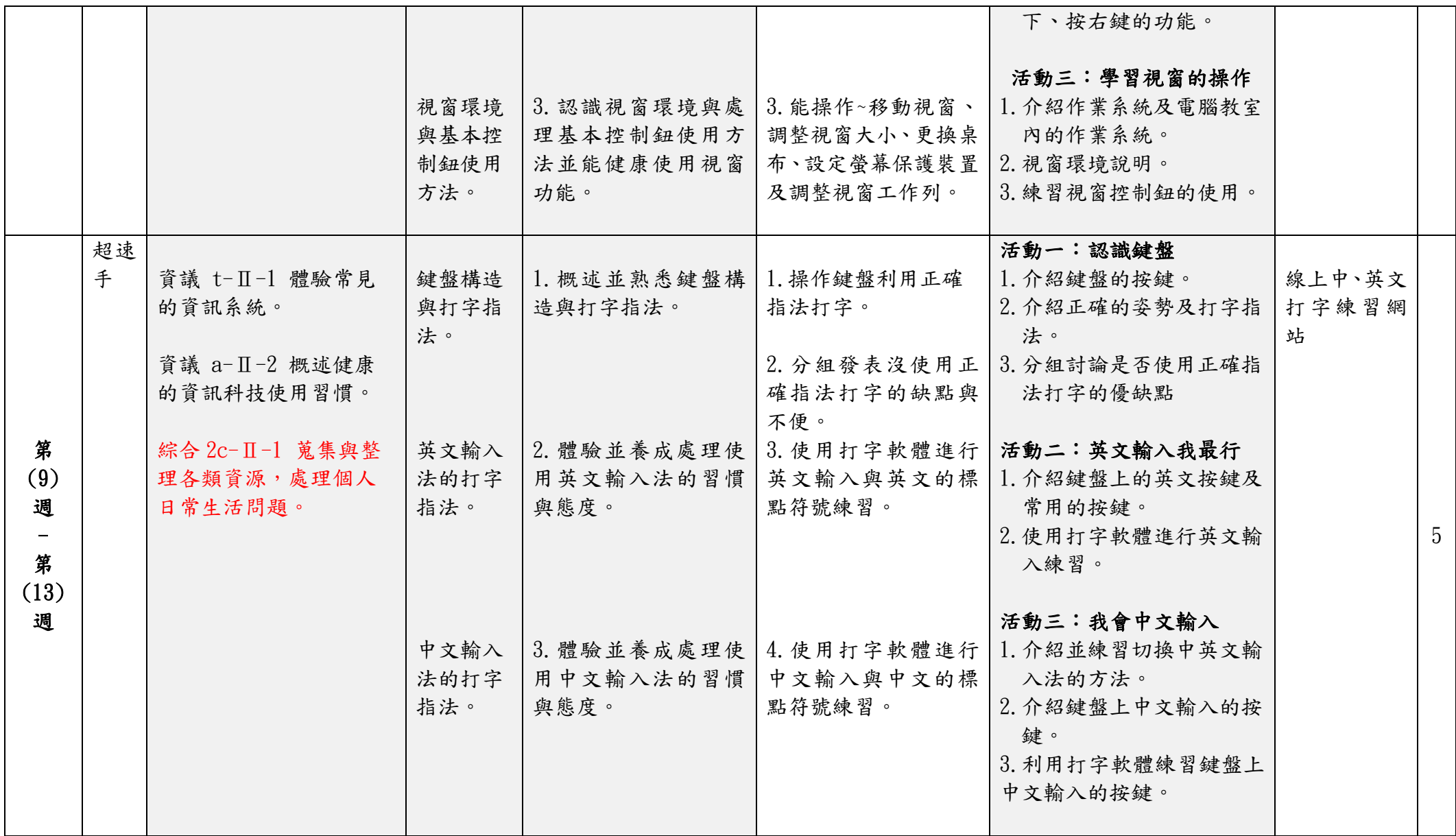

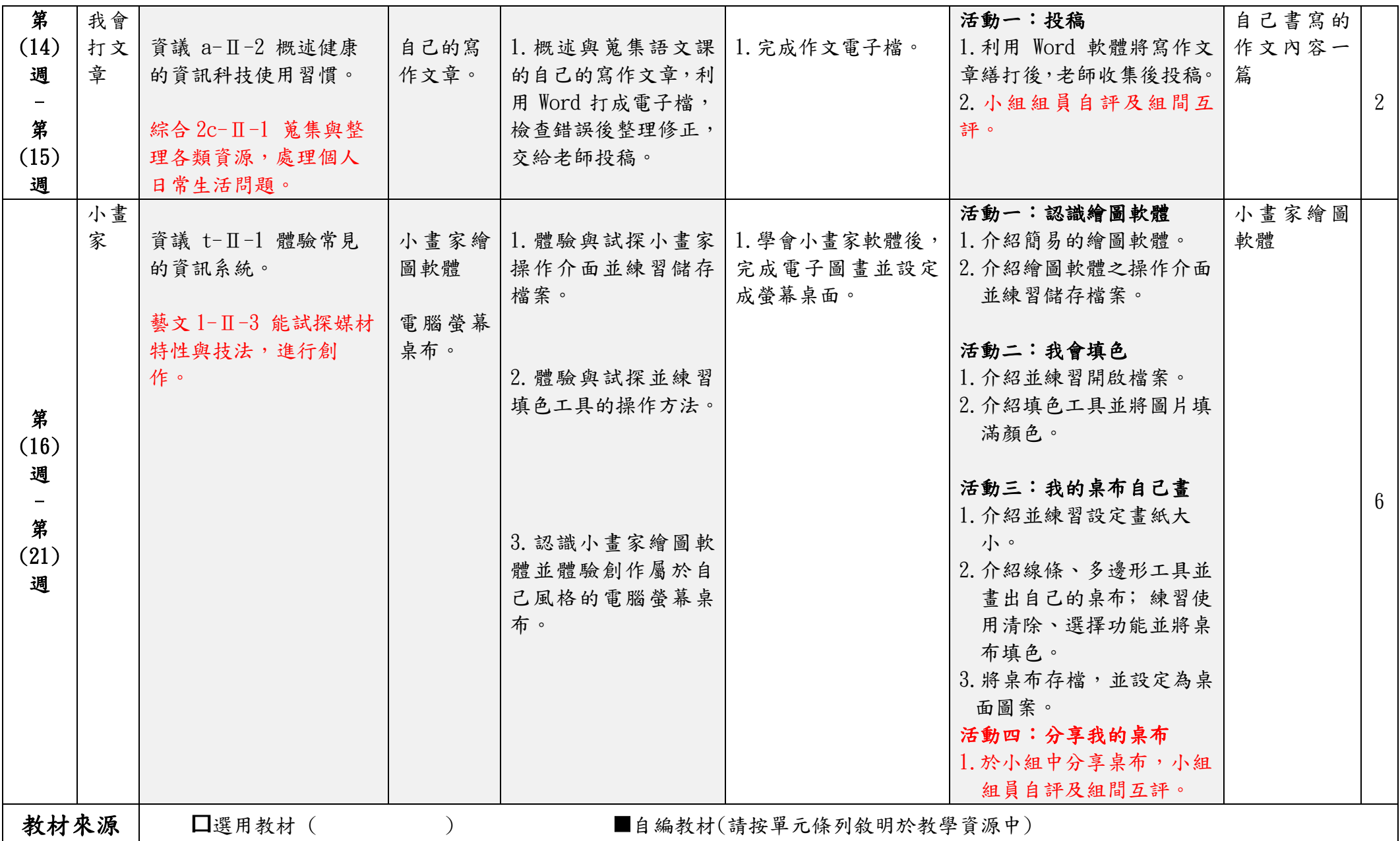

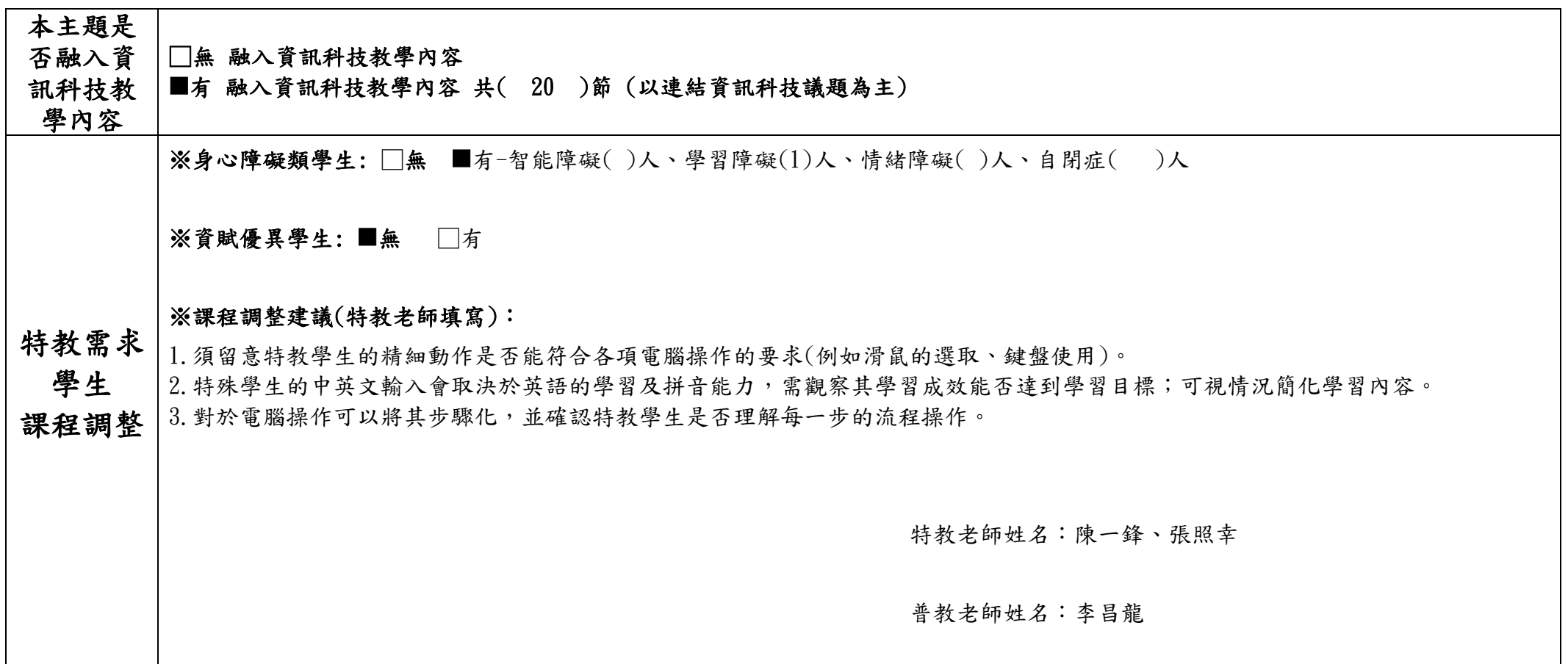